## How to change the font size in autocad 2010

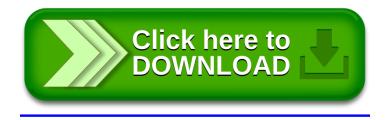